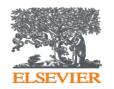

### Elsevier Research Intelligence

# **Big Data Tools Make Your Research Proposal Easier**- Scopus

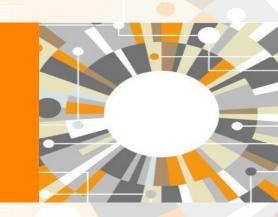

### **Dr Sophia ZHANG**

Research Intelligence Customer Consultant Sophia.zhang@elsevier.com

Elsevier Scopus support team:

Email: support.china@Elsevier.com, Tel: 400-842-6973

### **Elsevier Introduction**

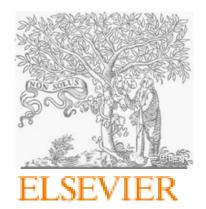

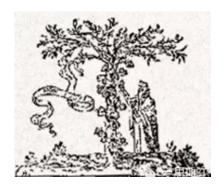

House of Elzevir in 1580 By Lodewijk Elzevir

# Research Intelligence

### Scopus

The leading abstract and citation database of peer-reviewed literature features tools to track, analyse and visualise scholarly research

### SciVal

Ready-to-use tools to analyse the world of research, and establish, execute and evaluate the best strategies for research organisations

# ScienceDirect Cell

The world's largest database of scientific and medical research articles

# Reaxys®

This chemical compound and reaction synthesis database enables the shortest path to chemistry research answers, supporting drug discovery, chemical R&D and education

Premier life sciences journal with the highest impact factor in biochemistry and molecular biology

### ClinicalKey<sup>®</sup>

Combines leading reference and evidencebased medical content into its fully integrated clinical insight engine specialised for doctors, nurses, or pharmacists

### THE LANCET

One of the world's leading medical journals since 1823

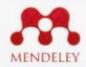

An innovative research management and social collaboration platform

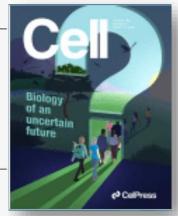

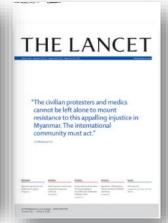

## Main aim

- I don't know where to find literature
- I don't know what worth to read, too many articles
- I don't know how to read them effectively and summarize what I've read
- How to extract ideas for my study

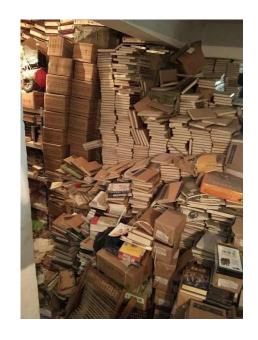

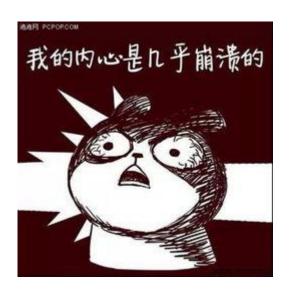

Database use tips – make searching more efficiently by locking in the core content and big data tool for choosing research topic

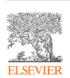

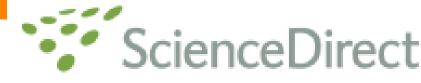

### Scopus doesn't contain full text...

Measurement: Journal of the International Measurement Confederation

Volume 168, 15 January 2021, Article number 108335

SARS-CoV, MERS-CoV and SARS-CoV-2: A Diagnostic Challenge (Article)

Ezhilan, M.a., Suresh, I.a., Nesakumar, N.b 🖂 🙎

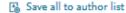

\*School of Electrical and Electronics Engineering, Centre for Nanotechnology & Advanced Biomaterials (CeNTAB), SASTRA Deeme Thanjavur, Tamil Nadu 613401, India

bSchool of Chemical and Biotechnology, Centre for Nanotechnology & Advanced Biomaterials (CeNTAB), SASTRA Deemed Univer Description to the Moterial page 14 page 14 pa Tamil Nadu 613401, India

Abstract

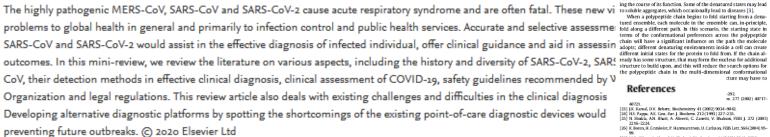

Contents lists available at ScienceDirect

#### Archives of Biochemistry and Biophysics

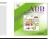

Comparison of NMR structural and dynamics features of the urea and guanidine-denatured states of GED

Jeetender Chugh 1, Shilpy Sharma 1, Ramakrishna V. Hosur

Keywords: GTPase effector domain NMR

Denatured states of proteins, the starting points as well as the intermediates of folding in vivo, play important roles in biological function. In this context, we describe here use an folding and characterization of the denatured state of GTBssee effects of downs (CEQ) of dynamic oracted by 9.7 M use. These are compared with similar data for gasanidine induced denaturation reported earlier. The unfolding characteristics in the voc cases, as measured by the optical probes, are significantly different, use unfolding

important entities in the biological world—a denatured state of a protein is defined as the lowest energy 'non-native' state under a given set of conditions [1]. Inside a living cell, the environmental conditions like local intracellular ion concentrations, interaction with various ligands etc. can vary significantly from organelle to organelle [2], and even within the same organelle there can be variations due to signaling processes and interactions with different molecules. All these processes tightly regulate the translational View and post-translational processes which decide the fate of the newly synthesized polypeptide chain. Thus a particular protein may see different environments which lead to different denatured states during the course of its function. Some of the denatured states may lead to soluble aggregates, which occasionally lead to diseases [3].

When a polypeptide chain begins to fold starting from a denaterms of the conformational preferences across the polypeptide different initial states for the protein to fold from. If the chain althe polypeptide chain in the multi-dimensional conformational

#### References

[23] J.K. Kamal, D.V. Behere, Biochemistry 41 (2002) 9034–9042.
 [24] H.S. Pappa, A.E. Cass, Eur. J. Biochem. 212 (1993) 227–235.
 [25] N. Shukla, A.N. Bhatt, A. Aliverti, C. Zanetti, V. Bhakuni, FEBS J. 272 (2005)

[25] N. Shikas, A.N. Briatt, A. Anverti, G. Zanetti, V. Briakuti, FEBS J. 272 (2005)
 [27:16–2224.
 [26] K. Boren, H. Grankvist, P. Hammarstrom, U. Carlsson, FEBS Lett. 566 (2004) 95-

99.
[27] M.S. Abhraz, A. Ahmad, V. Bhakani, Biochemistry 41 (2002) 38 19–3827.
[28] J. Chagh, S. Sharma, D. Kanne, E. V. Hourz, Bounds VMR Aveignment, (2008).
[29] H. Dyron, P.E. Wright, M.: Stratt, Biol. S. Guppyl. 1998, 994–903.
[30] H. Dyron, P.E. Wright, M. Shratt, Biol. S. Guppyl. 1998, 994–903.
[31] H. Dyron, P.E. Wright, M. Pricher Bion. Siz. (2002) 213–270.
[31] H. Dyron, P.E. Wright, M. Pricher Bion. Siz. (2002) 213–23.
[32] S. Schwarzinger, C.J. Erron, T.R. Fox, P.E. Wright, H. Dyron, J. Biomol, NMR 18 (2004) 43–45.

be removed for a new structure to get formed for the protein to move towards the native state. Thus the number of folding paths for a given protein would be dictated by the number and nature of structural preferences across the length of the chain.

In view of all these, it is important to understand the charac teristics of the various denatured states, with regard to their topologies, heterogeneities and motional characteristics, their modulations due to changes in environmental conditions, etc. at atomic level detail. In vitro, different denatured states can be created by use of different denaturants, such as, Gdn-HCl, urea, SDS, extreme pH conditions, etc. Although these may not exactly represent the denatured states, in vivo, they help sample the ensen ble quite widely and thus allow investigation of the folding processes, in general.

In this background, we present here a comparative study of the structural and dynamics characteristics of urea-denatured and Gdn-HCI-denatured states of the GTPase effector domain (GED)2 of dynamin, a crucial protein in clathrin mediated endocytosis GFD plays important roles both in dynamin assembly around the neck of the clathrin coated vesicles, and assists the N-terminal GTPase domain in GTP hydrolysis required for dynamin function [4.5]. The recombinant form of GED has been shown to self-assemble and form large megadalton-sized oligomers in vitro [6,7] even at micro-molar concentrations. We first describe the global characteristics of urea-mediated unfolding of GED, as studied by optical

[34] S. Schwarzinger, G.J. Kroon, T.R. Foss, J. Chung, P.E. Wright, H.J. Dyson, J. Am. Chem. Soc. 123 (2001) 2970–2978.

Crem. Soc. 124 (2011) 2970–2978.

(S) C.J. Pinkert, C. Redfield, L. Dodd J. Hubbard, D.L. McBay, D.E. Mossakowska, R.A. Smith, C.M. Dobson, L.J. Smith J. Mol. Biol. 274 (1997) 132–139.

(S) J. Mein-Sechtaraman, M. Okawa, S.B. Crimshaw, J. Wirmer, E. Buchardt, T. Ueda, T. Imoto, L.J. Smith, C.M. Dobson, H. Schwalbe Science 295 (2002) 1719–1722.

1722.
[37] CS. Le Duff, SB. Whittaker, S.E. Radford, G.R. Moore, J. Mol. Biol. 364 (2006)

824-835. [38] E.R. McCarney, J.E. Kohn, K.W. Plaxco, Crit. Rev. Biochem. Mol. Biol. 40 (2005)

[39] S. Schwarzinger, P.E. Wright, H.J. Dyson, Biochemistry 41 (2002) 12681-

G.R. Moore, Biochemistry 44 (2005) 11496-11507.
 [42] J. Kyte, R.F. Doolittle, J. Mol. Biol. 157 (1982) 105-132.

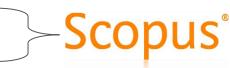

Scopus contains titles, keywords, abstracts and references. Focus on discovery of literatures

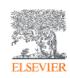

### Scopus®

### Advantage of abstract and citation database

链接智慧, 赋能知识

Go deeper

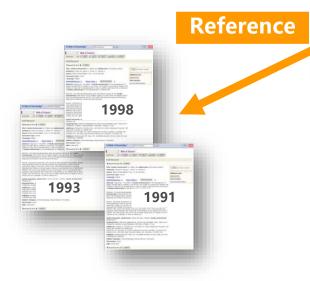

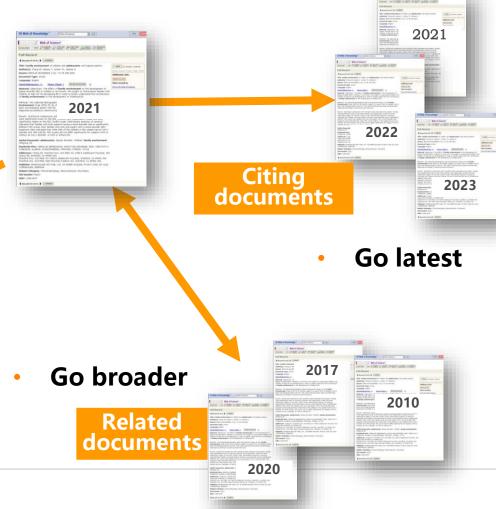

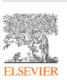

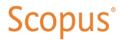

链接智慧, 赋能知识

### Scopus is the largest abstract and citation database of peerreviewed literature of the world

### Scopus Coverage Summary (September 2023)

Global representation means global discovery across all subjects and content types

93.2M records from 28.2K serials, 152K conferences and 323K books

from more than 7,000 publishers in 105 countries

- Updated daily—13,000+ new articles per day indexed
- 22.99M open access documents
- "Articles in Press" from >8.740 titles
- 1.91M preprints from multiple preprint servers
- 6,618 active Gold Open Access journals indexed

| Number of journals by subject area** | Journals                                                               |  |
|--------------------------------------|------------------------------------------------------------------------|--|
| Physical sciences 14,558             | 28,153* active peer-reviewed journals                                  |  |
| Health sciences                      | <b>6,618</b> Gold OA Journals (DOAJ/ROAD)                              |  |
| 15,167                               | 20.7M fully-indexed funding acknowledgements                           |  |
| Social sciences                      | 1.91M preprints                                                        |  |
| and humanities<br>14,553             | Full metadata, abstracts and cited<br>references (refs post-1970 only) |  |
| Life sciences 7,818                  | Citations back to 1970                                                 |  |

### Conferences 152K conference events 11.9M conference papers 12.9% of database items Mainly Engineering and Computer Sciences

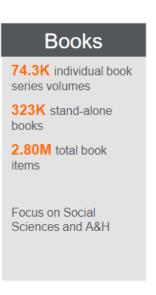

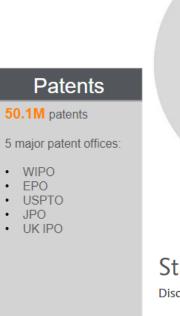

**Patents** 

50.1M patents

 WIPO EPO

USPTO

 JPO UK IPO

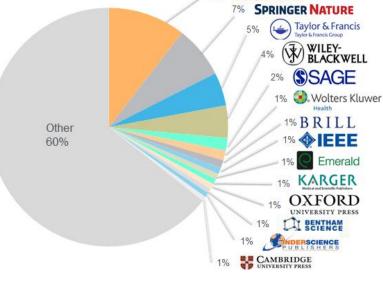

### Start exploring

Discover the most reliable, relevant, up-to-date research. All in one place.

# How to achieve the aim

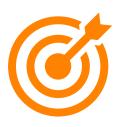

- Scopus search a key step in topic discovery
  - ✓ How to quickly "lock" critical literature
  - ✓ Comprehensive understanding the target research topic
- Scopus quick tips
  - ✓ One-click follow the latest developments and leading scholar in your research area automatically
- Academic ChatGPT Scopus Al

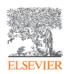

1

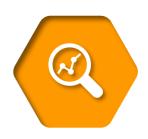

Scopus search
- a key step in topic discovery

# **Case: Sleeping Beauty Literature Discovery**

Scopus®

链接智慧,赋能知识

The concept of "Sleeping Beauty" literature in science is a quantitative description of the phenomenon of delayed recognition in the field of sociology of science from the perspective of bibliometrics, which refers to the fact that the number of citations of the literature in a long period of time after the publication of the literature is zero or very few citations, as if it is "sleeping", and after a point of time, suddenly high citations, as if it is awakened, and the literature that has a role in the awakening is often referred to as the "prince" of the literature.

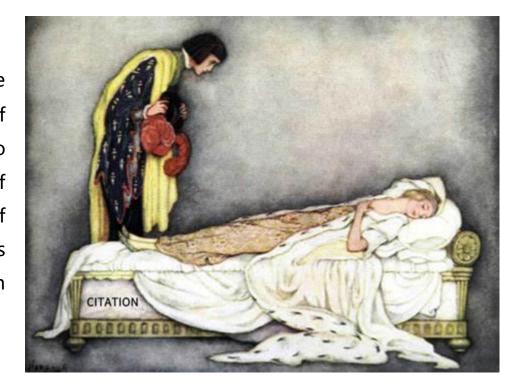

# **Scopus Home Search Page**

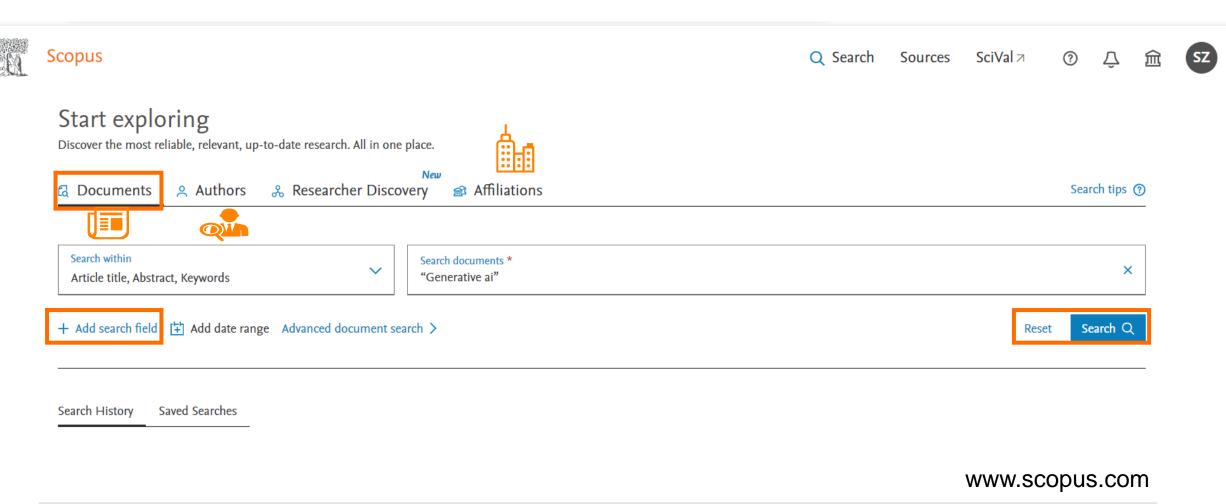

### Scopus Search Strategies-Search operators & retrieval rules

Scopus°

链接智慧, 赋能知识

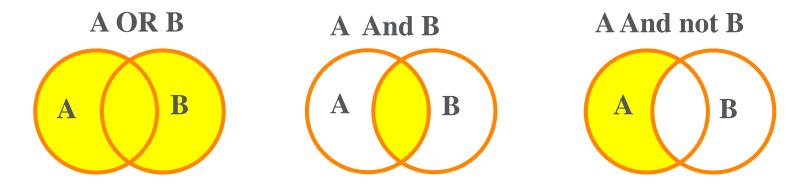

| AND           | Results to include all terms and terms may be far apart.                                                                                                    |
|---------------|----------------------------------------------------------------------------------------------------|
| OR            | Results must include one or more of the terms                                                                                                    |
| And not       | To exclude specific terms                                                                                                    |
| Wildcards "?" | Replace one letter in a search term. e.g. "Transplant?" returns results containing "Transplants"                                                            |
| Wildcards "*" | <b>Replace any letter in a search term.</b> e.g. "transplant*" returns results containing "transplant, transplanted, transplanting"                         |
| u             | <b>Loose/approximate phrases search.</b> e.g. "heart attack" searches for documents where heart attack appear together in the title, abstract, or keywords. |
| {}            | Exact phrases search. e.g. {health care?} returns results such as: Who pays for health care?                                                                |

https://cn.service.elsevier.com/app/answers/detail/a\_id/15933/supporthub/scopus/#tips

### **Advanced Search**

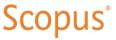

链接智慧, 赋能知识

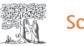

Scopus

Q Search

Sources

SciVal *¬* 

**Operators** 

(?)

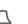

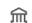

Advanced search

Compare sources >

AND < Basic Search Advanced Search tips ? OR AND NOT TITLE-ABS-KEY("Sleeping Beauty" OR "Delayed Recognition" OR "Being Ahead Of Time" OR "Resisted Discover\*" OR "Premature Discover\*" OR "Mendel syndrome") AND SUBJAREA(SOCI PRE/ OR DECI) W/ Field codes ? **Textual Content** Add Author name / Affiliation Clear form Search Q Outline query Affiliations **Authors** 

Words: "Sleeping Beaut\*" OR "Delayed Recognition" OR "Resisted Discover\*" OR "Premature Discover\*"

**OR** "Mendel syndrome"

Field: Title Abstract Keywords

Subject Areas: Social Science (SOCI) . Decision Sciences (DECI)

链接智慧,赋能知识

|                                                                                                    | Documents | Beta Preprints Patents Secondary documents Research data   ✓                                                                                                    |                                                         |                                                      |      |              |
|----------------------------------------------------------------------------------------------------|-----------|----------------------------------------------------------------------------------------------------|---------------------------------------------------------|------------------------------------------------------|------|--------------|
|                                                                                                    | 297 de    | ocuments found 297 docum                                                                                                    | ents, What to lo                                        | ook for first                                        | naly | ze results ∕ |
| Refine search                                                                                            | All       | ✓ Export ✓ Download Citation overview ••• More                                                                                                    | Show all abstrac                                        | ts Sort by Date (newest)                             | ~    | ⊞ ∷≡         |
| Search within results                                                                                    |           | Document title                                                                                                    | Authors                                                 | Source                                               | Year | Citations    |
| Filters                                                                                                  |           | Article • Open access  Modeling the continuous recognition paradigm to determine how retrieval can impact subsequent retrievals                                                                                                    | Fox, J., Osth, A.F.                                     | Cognitive Psychology,<br>147, 101605                 | 2023 | 0            |
| Year                                                                                                    |           | Show abstract ✓                                                                                                    | ted documents                                           |                                                      |      |              |
| Range Individual                                                                                         | 2         | Article • Open access  Revisiting modal split as an urban sustainability indicator using citizen science  Show abstract   Osfx   Relationship    Relationship | Vanoutrive, T., Huyse, H.                               | Cities, 143, 104592                                  | 2023 | 0            |
| from — to  Author name                                                                                   | 3         | Data Paper - Open access  SciSciNet: A large-scale open data lake for the science of science research  Show abstract ✓ ⑤S·F·X ✓ View at Publisher ✓ Related                                                                                                    | Lin, Z., Yin, Y., Liu, L.,<br>Wang, D.<br>ted documents | Scientific Data, 10(1), 315                          | 2023 | 2            |
| □ Li, J.       14         □ Bornmann, L.       13         □ Gorry, P.       10         □ Hu, X.       10 | 4         | Article • Open access  H <sup>2</sup> CGL: Modeling dynamics of citation network for impact prediction                                                                                                    | He, G., Xue, Z., Jiang, Z.,<br>Zhao, S., Lu, W.         | Information Processing and Management, 60(6), 103512 | 2023 | 0            |

### Quickly "lock" critical literature: look at reviews

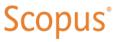

链接智慧. 赋能知识

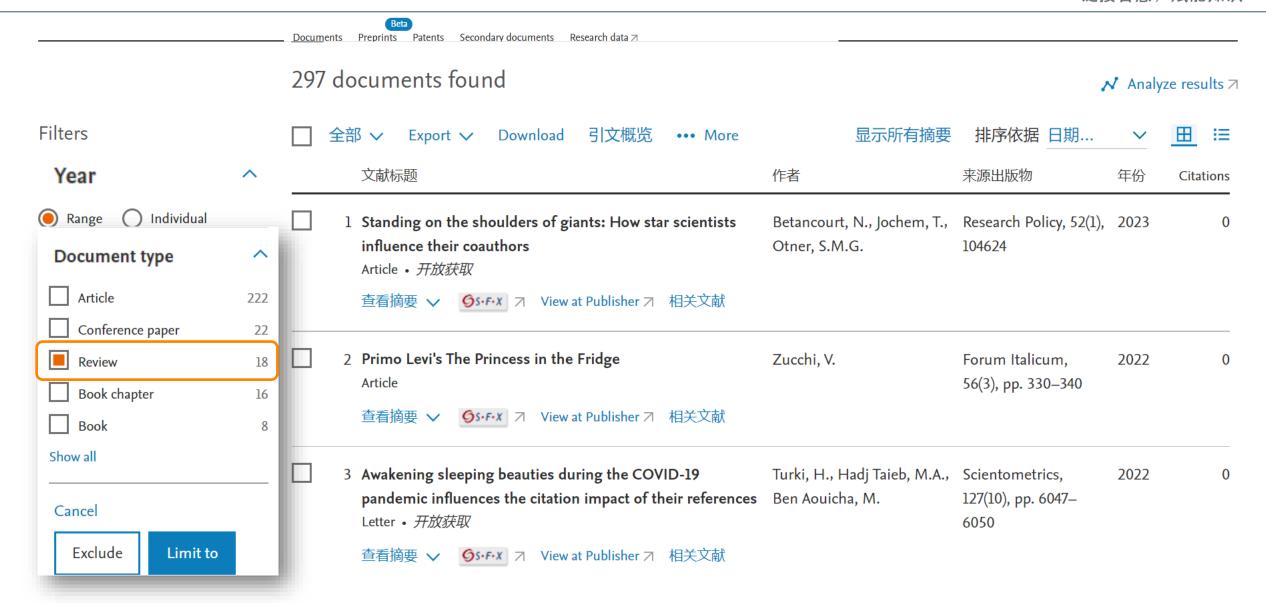

# Quickly targeting high-value piece: look at reviews

Scopus

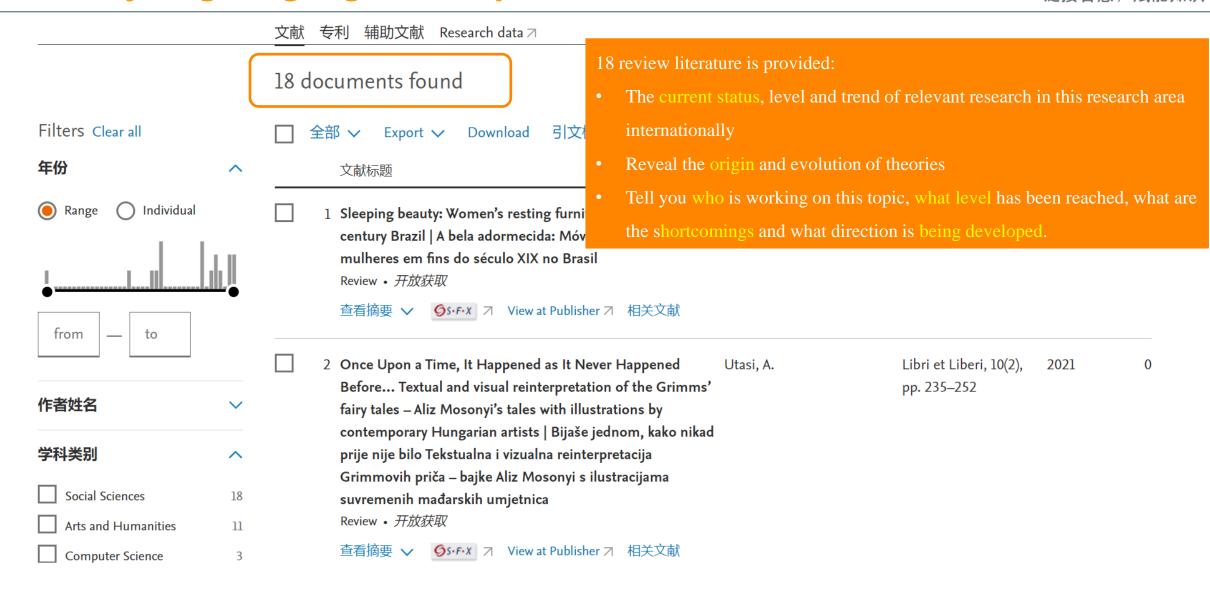

# Quickly targeting high-value piece: look at highly cited paper

# Scopus®

链接智慧,赋能知识

| Filters                                             | □ 全部 ✓ Export ✓ Download 引文概览 ••• More                                                                           | Cited by (highest)                                                | 排序依据 施引                                            | <u>₩</u> ⊞   |
|-----------------------------------------------------|----------------------------------------------------------------------------------------------------|-------------------------------------------------------------------|----------------------------------------------------|--------------|
| 年份 ^                                                | 文献标题                                                                                                    | 作者                                                                | 来源出版物                                              | 年份 Citations |
| Range Individual                                    | □ 1 Sleeping Beauties in science Article  查看摘要 ∨ ⑤s·F·X フ View at Publisher フ 相关文献                               | Van Raan, A.F.J.                                                  | Scientometrics, 59(3),<br>pp. 467–472              | 2004 370     |
| from — to                                           | 2 The psychological representation of musical pitch in a to context  Article                                     | nal Krumhansl, C.L.                                               | Cognitive Psychology, 11(3), pp. 346–374           | 1979 273     |
| 作者姓名                                                | 查看摘要 ✔ <b>⑤</b> s·F·X      View at Publisher   相关文献                                                              |                                                                   |                                                    |              |
| 学科类别  Social Sciences  277  Arts and Humanities 109 | 3 Visual complexity of websites: Effects on users' experient physiology, performance, and memory Article         | e, Tuch, A.N.,<br>Bargas-Avila, J.A., Opwis, k<br>, Wilhelm, F.H. | ,                                                  | 2009 189     |
| Computer Science 86                                 | 查看摘要 🗸 🥒 S·F·X 🗷 View at Publisher 🗷 相关文献                                                                        |                                                                   |                                                    |              |
| Psychology 41 Decision Sciences 31 Show all         | 4 Long-term recognition memory for faces assessed by vis paired comparison in 3- and 6-month-old infants  Review | Pascalis, O., De Haan, M.,<br>Nelson, C.A.,<br>De Schonen, S.     | Journal of<br>Experimental<br>Psychology: Learning | 1998 182     |

# Impact of a paper

1 of 1

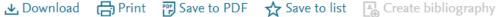

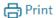

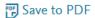

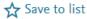

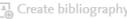

Scientometrics • Volume 65, Issue 3, Pages 381 - 389 • December 2005

Document type

Review

Source type

Journal

ISSN

01389130

DOI

10.1007/s11192-005-0280-5

View more V

### Are "sleeping beauties" to be expected?

Burrell, Quentin L.a, b

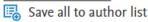

<sup>a</sup> Isle of Man International Business School, Douglas (Isle of Man), United Kingdom

<sup>b</sup> Isle of Man International Business School, Douglas, Isle of Man IM2 1QB, Nunnery Old Castletown Road, United Kingdom

2.16 47 56 87th percentile View all metrics Citations in Scopus FWCI (?) Views count (?)

Full text options 🗸 Export V

#### Cited by 56 documents

Will patent family be dormant? Research on the identification and characteristics of sleeping beauty's patent family

Hou, J., Yang, X., Song, H. (2023) Scientometrics

Revisiting the uniformity and inconsistency of slow-cited papers in science

Miura, T., Asatani, K., Sakata, I. (2023) Journal of Informetrics

Time to vote: Temporal clustering of user activity on Stack Overflow

Geras, A., Siudem, G., Gagolewski, M. (2022) Journal of the Association for Information Science and Technology

View all 56 citing documents

Inform me when this document is cited in Scopus:

Set citation alert >

Set citation feed >

### One quick metric to evaluate: Field-Weighted Citation Impact (FWCI)

Field-Weighted Citation Impact in SciVal indicates how the number of citations received by an entity's publications compares with the average number of citations received by all other similar publications in the data universe: how do the citations received by this entity's

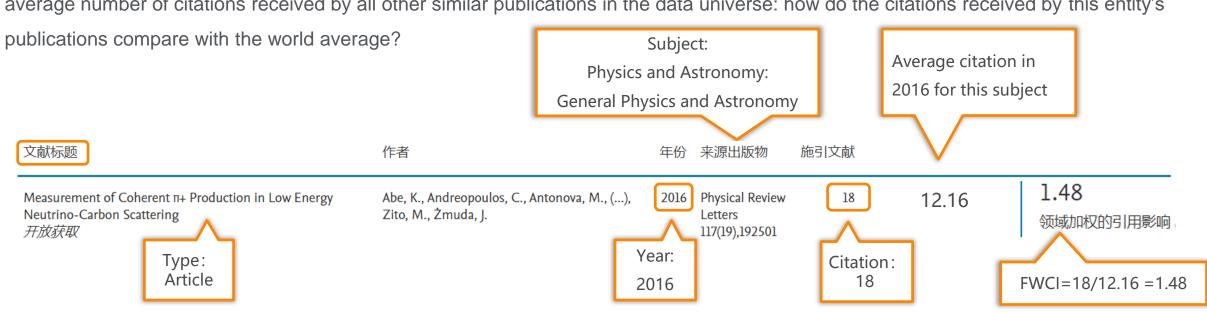

- 1 World average
- FWCI>1, > world average citation level
- FWCI<1, < world average citation level</p>

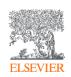

## Information of a paper

Scopus®

链接智慧, 赋能知识

Document type

Review

Source type

Journal

ISSN

01389130

DOI

10.1007/s11192-005-0280-5

View more 🗸

### Are "sleeping beauties" to be expected?

Burrell, Quentin L.a, b

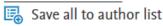

<sup>&</sup>lt;sup>a</sup> Isle of Man International Business School, Douglas (Isle of Man), United Kingdom

56 87th percentile Citations in Scopus

2.16 FWCI (?) **47** Views count ⑦ :

View all metrics >

Full text options ✓ Export ✓

Abstract

SciVal Topics SciVal Topics ①

Metrics

Abstract

A paper that is little cited ('sleeps') for a long period of t

the importance of the period other hand, much the

Beauties; Citations; Bibliometric Analysis

Prominence 79.368 (1) percentile

Topic name

• Unique features in Scopus that help researchers discover research topics from a unique perspective

- "SciVal Topics" are collections of documents that share a common, focused intellectual interest, such as research on a particular issue.
- Prominence Percentile reflects the current attention of the "Topic". The larger the value, the higher the level of interest.

<sup>&</sup>lt;sup>b</sup> Isle of Man International Business School, Douglas, Isle of Man IM2 1QB, Nunnery Old Castletown Road, United Kingdom

# **Investigation on the topic**

Beauties; Citations; Bibliometric Analysis

Representative documents

Top authors in this topic

Keyphrase analysis

#### Representative documents

Representative publications are very strongly linked within the topic, and are intended to give us a feel for the central research question of a topic. They typically have many within-topic links and a high fraction of their links within the topic, and are also relatively highly cited for their age.

Article

Patent sleeping beauties: evolutionary trajectories and identification methods

16 Cited by ×

Hou, J., Yang, X.

Scientometrics, 2019

Article

A parameter-free index for identifying under-cited sleeping beauties in science

23 Cited by

Du, J., Wu, Y.

Scientometrics, 2018

Article

Open access

Analyze in SciVal

- "Representative work"
- "Top authors"
- "Keyphrase analysis"

Top authors in this topic Name Documents Sadik Batcha, M. Hu, Xiaojun Bu, Yi Rousseau, Ronald Sivaraman, P. View as word cloud Keyphrase analysis Creativity Scientific Research Bibliometry Gamma Distribution Republic of South Africa Bibliographies Global Perspective Citation Network Balanced Score Card

Ata Metric Research Productivity Library Information

ty Obsolescence Pattern Trends Brazil

Information Processing Management Research

Social Network Analysis

Scientific Knowledge Note Inverse Mapping COVID-19 Science Education COVID-19 Science Education Research Productivity Library Information Co-authorship Publications Research Personnel Innovation Science Education Covided Reference Physics Invention Research Trends Hirsch Index Sleeping Beauty Web of Science Ideas Tuberculosis Research Mathematics Law Astricts Posterior Research Output Science Science Ideas Superch Output Science Ideas Science Ideas Superch Output Science Ideas Science Ideas Science Ideas Science Ideas Science Ideas Science Ideas Science Ideas Science Ideas Science Ideas Science Ideas Science Ideas Science Ideas Science Ideas Science Ideas Science Ideas Science Ideas Science Ideas Science Ideas Information Ideas Ideas

Research Mathematics Law Article Periodicals Research Output Standards South India Sleep Pattern Citations Publishing Publishing Pub

Cooperative Research Nobel Prize Open Access Content Analysis Information Science Artificial Intelligence Acquired Immunodeficiency Syndrome Medical Informatics Special Issue Journal Impact Factor Teacher Training E-health Statistic Special Issue Journal Information P Electronic Publishing Information Literacy

Publishing Bibliometric Study Author Productivity Obsolescence

Scientists Science and Technology

Scientific Knowledge Model Database

# How to read key paper

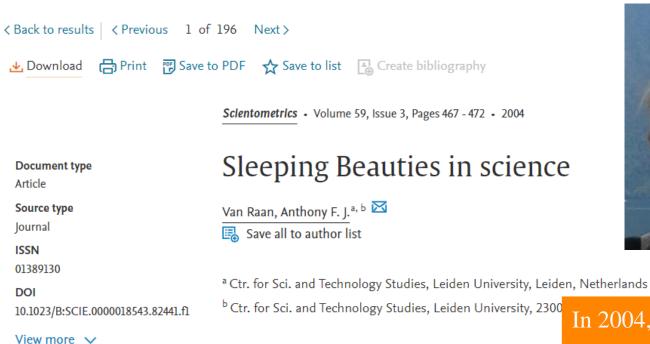

416 97th percentile

Citations in Scopus

Full text options \

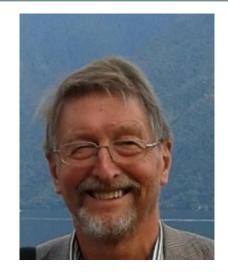

#### Cited by 416 documents

Quantifying progress in research topics across nations

Asatani, K., Oki, S., Momma, T. (2023) Scientific Reports

H<sup>2</sup>CGL: Modeling dynamics of citation network for impact prediction

He, G., Xue, Z., Jiang, Z. (2023) Information Processing and Management

Can the principle of the 'right to be forgotten' be applied to academic

In 2004, Van Raan Anthony introduced the phenomenon of "Sleeping Beauty" in science, a term used to refer to literature that has been "asleep" for a long time and has suddenly gained a lot of attention (woken up by a "prince"), and for the first time proposed quantitative metrics to measure the phenomenon of "Sleeping Beauty".

Abstract

Metrics

Abstract

SciVal Topics

6.02

Export  $\vee$ 

FWCI (?)

A 'Sleeping Beauty in Science' is a publication that goes unnoticed ('sleeps') for a long time and then, almost suddenly, attracts a lot of attention ('is awakened by a prince'). We here report the to our knowledge- first extensive measurement of the occurrence of Sleeping Beauties in the

199

Views count ⑦ ↗

Related documents

# Based on critical literature - tracing of antecedent

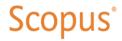

链接智慧, 赋能知识

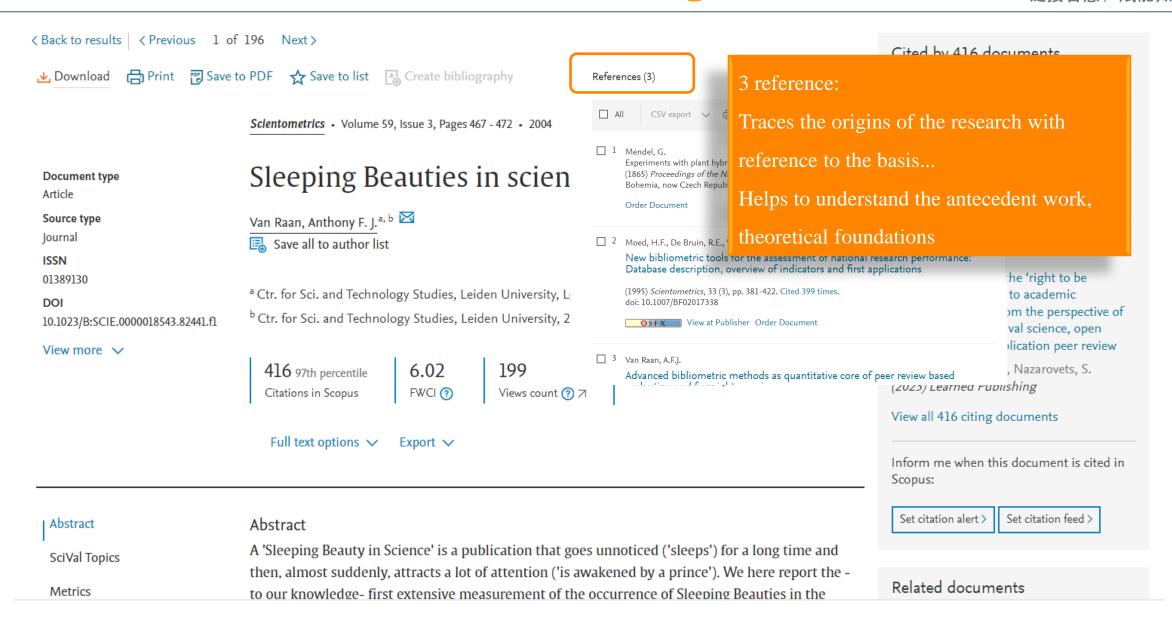

# **Citing documents**

Scopus®

链接智慧. 赋能知识

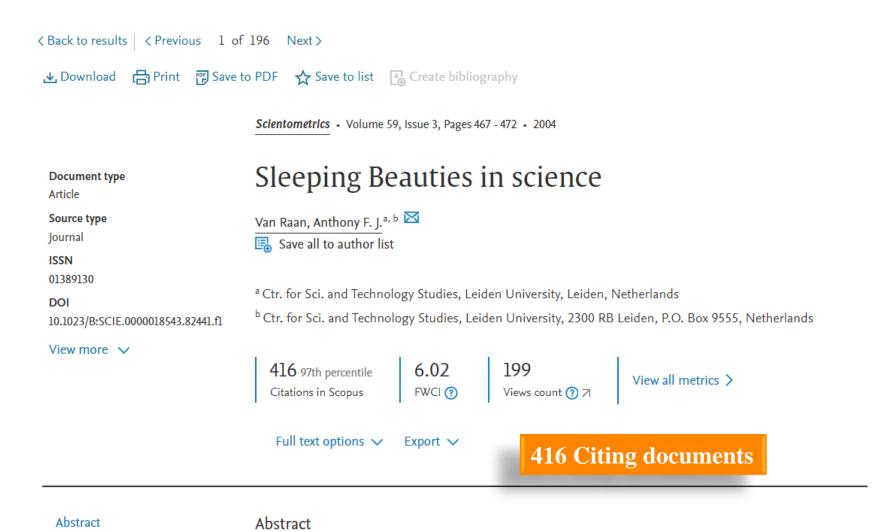

#### Cited by 416 documents

Quantifying progress in research topics across nations

Asatani, K., Oki, S., Momma, T. (2023) Scientific Reports

H<sup>2</sup>CGL: Modeling dynamics of citation network for impact prediction

He, G., Xue, Z., Jiang, Z. (2023) Information Processing and Management

Can the principle of the 'right to be forgotten' be applied to academic publishing? Probe from the perspective of personal rights, archival science, open science and post-publication peer review

Teixeira da Silva, J.A., Nazarovets, S. (2023) Learned Publishing

View all 416 citing documents

Inform me when this document is cited in Scopus:

Set citation alert >

Set citation feed >

链接智慧, 赋能知识

416 documents have cited:

416 Citing documents list

Sleeping Beauties in science

Van Raan A.F.J.

(2004) Scientometrics, 59 (3), pp. 467-472.

Learning ideas from others to

inspire your own innovation

Search within results...

Show all abstracts

So

Highest cited

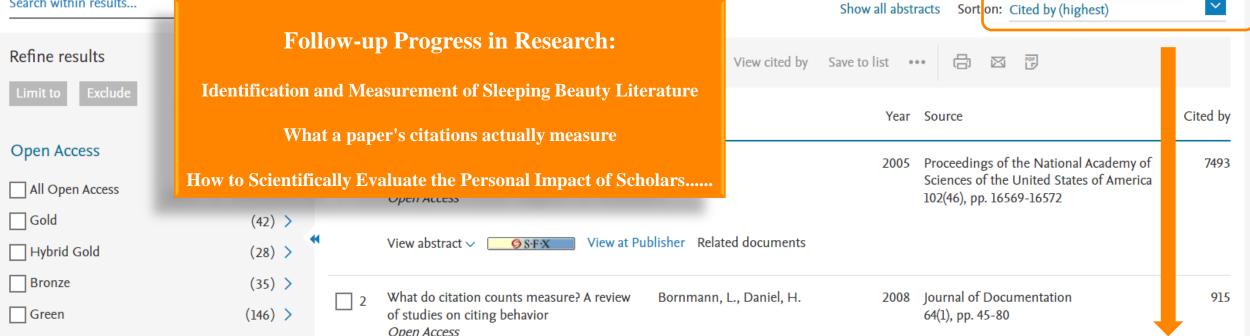

### **Related Documents**

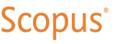

链接智慧,赋能知识

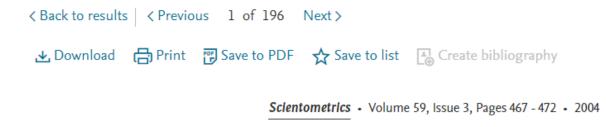

Document type

Article

Source type

Journal

ISSN

01389130

DOI

10.1023/B:SCIE.0000018543.82441.fl

View more ✓

### Sleeping Beauties in science

Van Raan, Anthony F. J. a, b

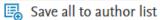

416 97th percentile
Citations in Scopus

6.02
FWCI ⑦ Views count ⑦ ↗ View all metrics ➤

Full text options ✓ Export ✓

#### Related documents

The use of combined bibliometric methods in research funding policy

Van Leeuwen, T.N., Van Der Wurff, L.J., Van Raan, A.F.J. (2001) Research Evaluation

First evidence of serious language-bias in the use of citation analysis for the evaluation of national science systems

Van Leeuwen, Th.N., Moed, H.F., Tijssen, R.J.W. (2000) Research Evaluation

Language biases in the coverage of the Science Citation Index and its consequences for international comparisons of national research performance

Van Leeuwen, T.N., Moed, H.F., Tussen, R.J.W. (2001) Scientometrics

<sup>&</sup>lt;sup>a</sup> Ctr. for Sci. and Technology Studies, Leiden University, Leiden, Netherlands

<sup>&</sup>lt;sup>b</sup> Ctr. for Sci. and Technology Studies, Leiden University, 2300 RB Leiden, P.O. Box 9555, Netherlands

2

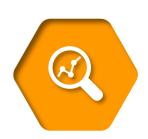

Comprehensive understanding the target research topic

# Overview of results - analyze results

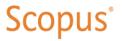

链接智慧,赋能知识

|                                               | Beta  Documents Preprints Patents Secondary documents Research data                                                                        | a ¬                                                                       |                                                                                                    |                          |           |
|-----------------------------------------------|----------------------------------------------------------------------------------------------------|---------------------------------------------------------------------------|----------------------------------------------------------------------------------------------------|--------------------------|-----------|
|                                               | 556 documents found                                                                                                    |                                                                           |                                                                                                    | ∧ Analyze results      ¬ |           |
| Refine search                                 | ☐ All ✓ Export ✓ Download Citation overview ••• More                                                                                       | Show all abstra                                                           | cts Sort by Date (newest)                                                                                     | ~                        | ⊞ ≔       |
| Search within results                         | Document title                                                                                                    | Authors                                                                   | Source                                                                                                    | Year                     | Citations |
| Filters  Year  Range   Individual             | Article  The Impact of Generative Content on Individuals Privacy and Ethical Concerns  Show abstract   Related documents                   | Bale, A.S., Dhumale, R.B.,<br>Beri, N.,Sanamdikar, S.,<br>Savadatti, M.B. | International Journal of<br>Intelligent Systems and<br>Applications in<br>Engineering, 12(1s), pp.<br>697–703 | 2024                     | 0         |
| from — to                                     | Article  2 Can a computer outfake a human?  Show abstract   Show abstract   View at Publisher   Reference of the computer outfake a human? | Phillips, J., Robie, C.<br>elated documents                               | Personality and<br>Individual Differences,<br>217, 112434                                                     | 2024                     | 0         |
| Author name  Muller, M. Weisz, J.D. Houde, S. | Article  10                                                                                                    | Stahl, B.C., Eke, D.                                                      | International Journal of<br>Information<br>Management, 74, 102700                                             | 2024                     | 0         |

# Overview of a research question - Trend

链接智慧, 赋能知识

🖶 Print 🛮 🖾 Email

→ Export

< Back to results

TITLE-ABS-KEY ("Generative ai")

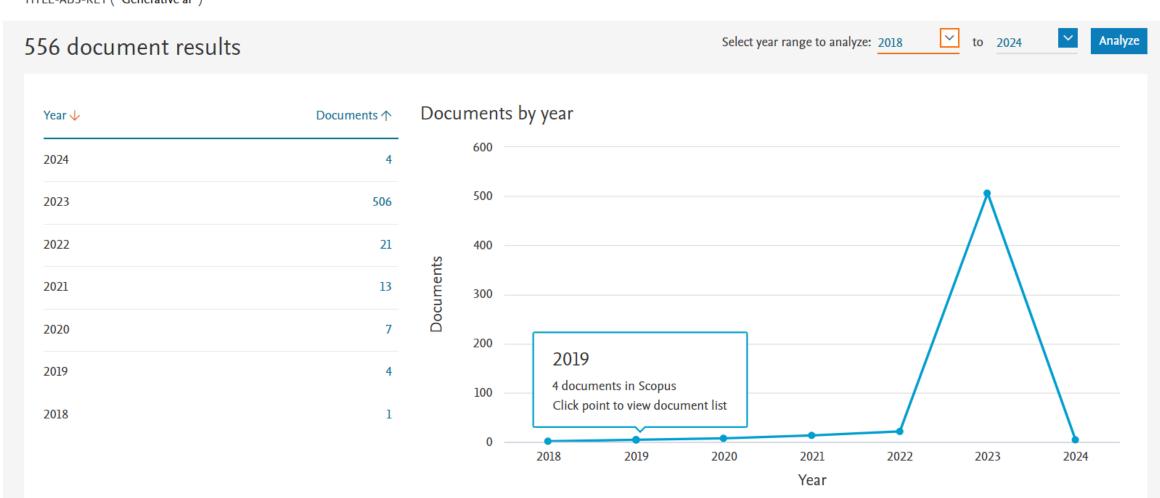

# Overview of a research question

150

200

Scopus

Academy of Finland Australian Research

15

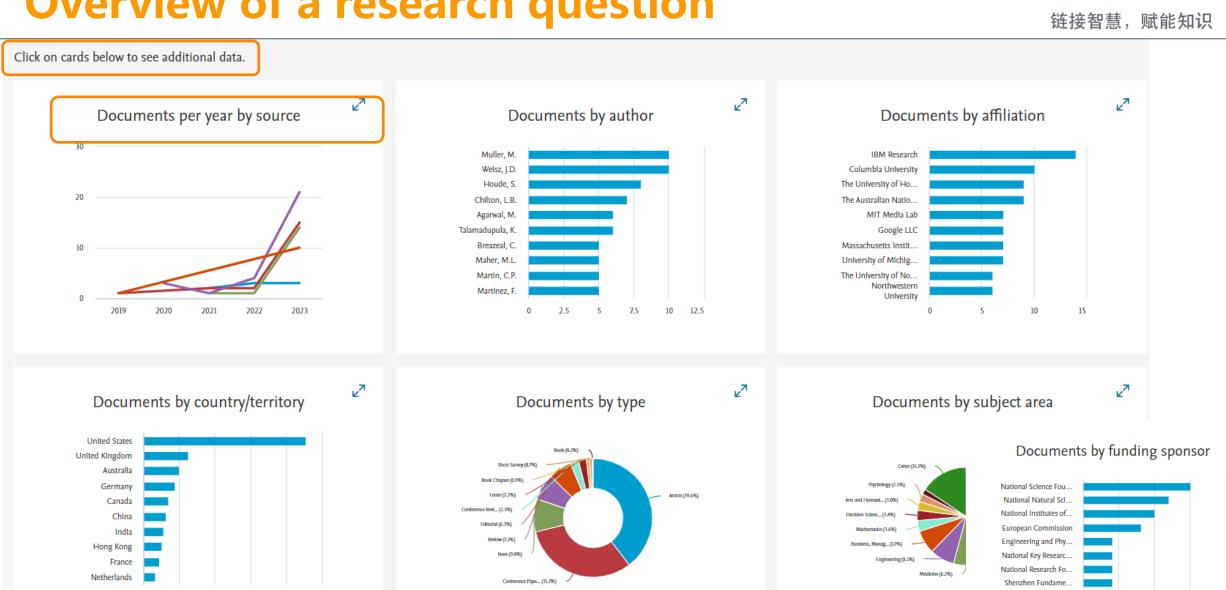

3

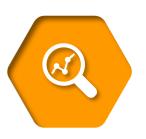

# Scopus quick tips

# **Tracking recent advances**

### Scopus

链接智慧, 赋能知识

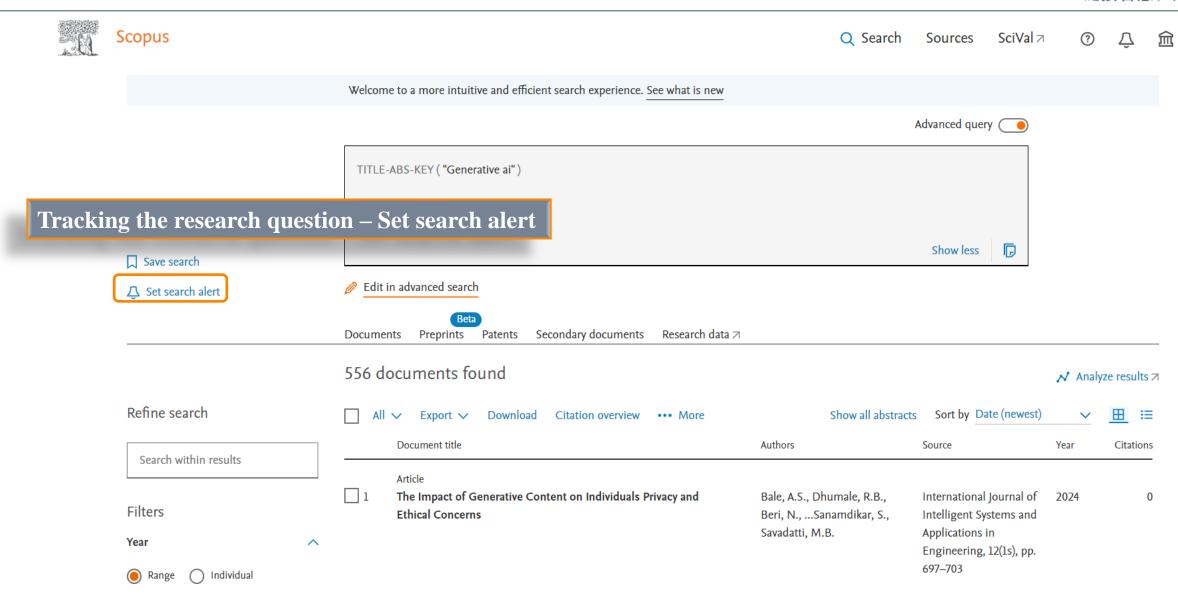

# Tracking leading scholar

链接智慧, 赋能知识

### By Author Search

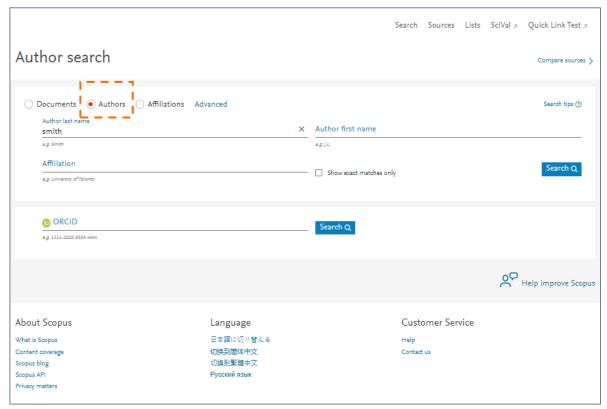

#### By Topical Area

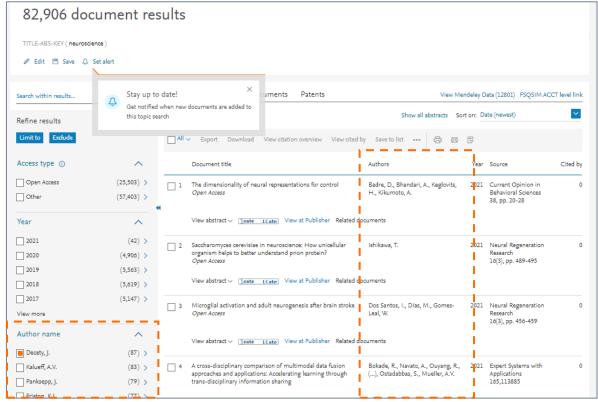

# **Navigate to Author Profiles**

# Keep track of an Author

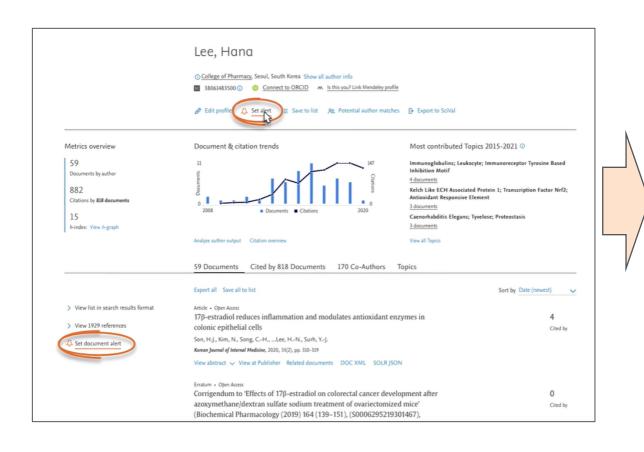

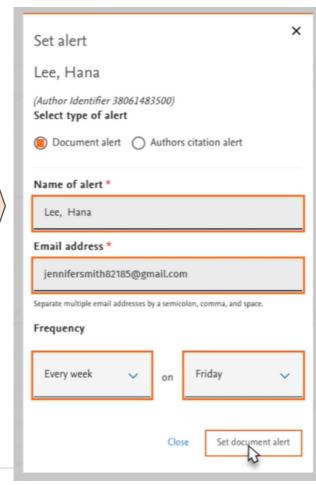

Request author notifications when:

- New documents appear in Scopus
- Work receives
   new citations

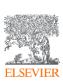

### **Researcher Discovery**

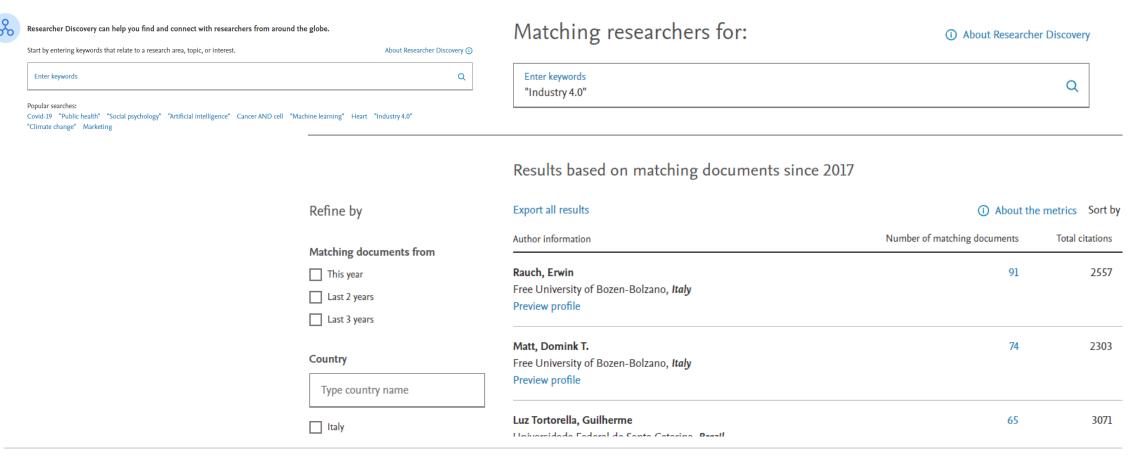

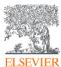

3

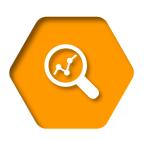

Academic ChatGPT – Scopus Al

# Scopus Al Demo

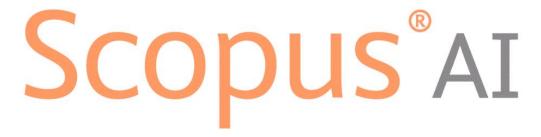

Change the way you view knowledge

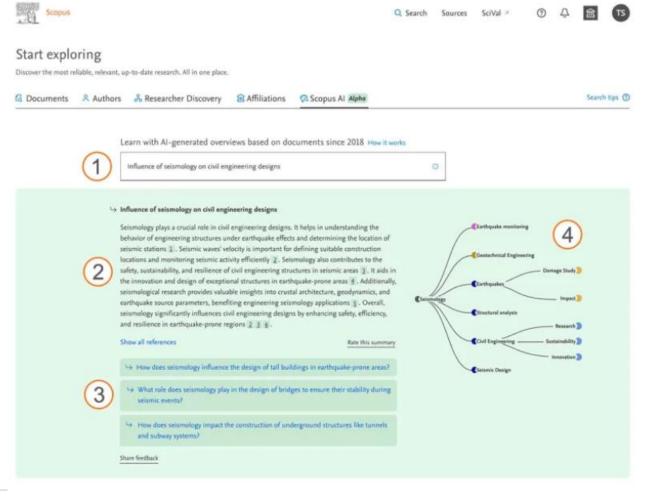

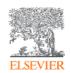

## Where to find more information:

Learn and connect with us via the Scopus blog, newsletter, Twitter, infosite & more!

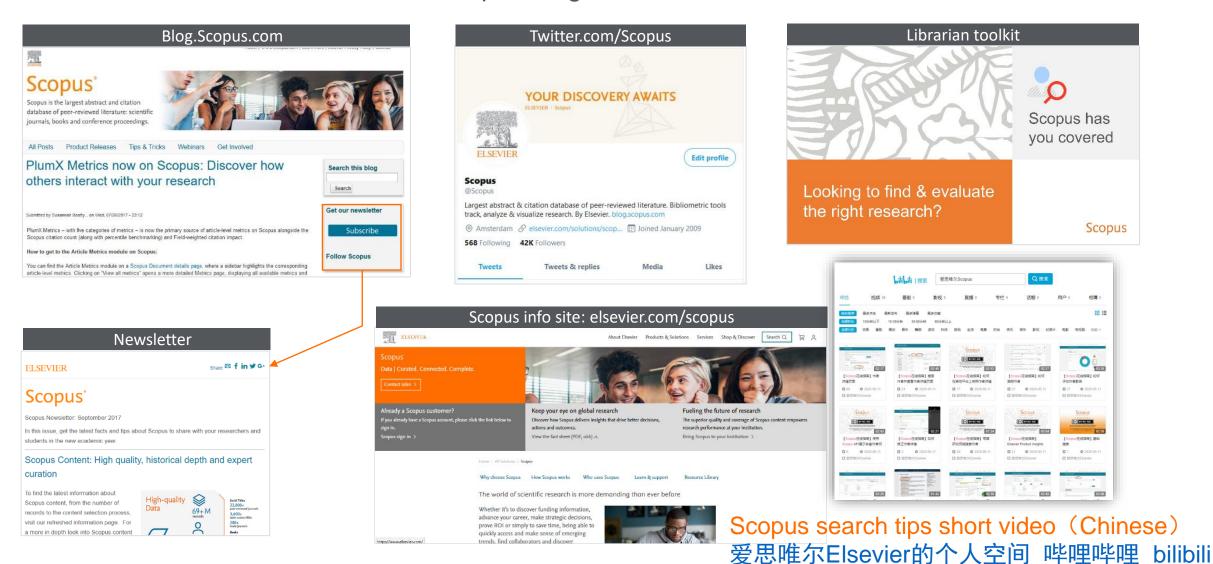

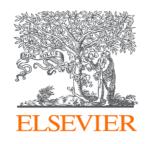

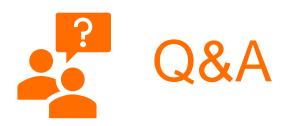

# Thank you

现在就开始你的Scopus检索之旅吧! www.scopus.com

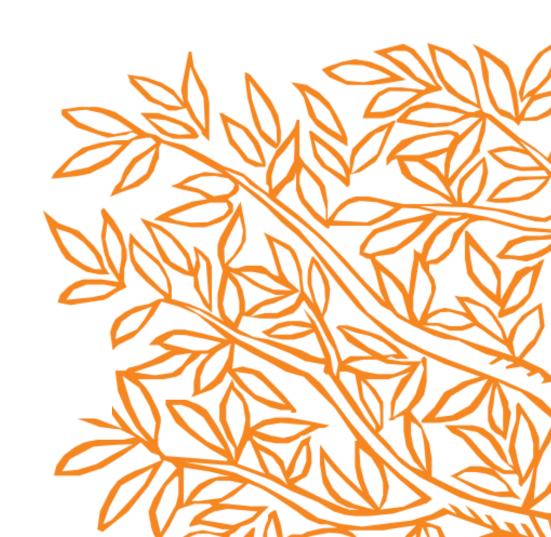